<span id="page-0-0"></span>The luamml package  $*$ 

Marcel Krüger

August 15, 2024

# **1 Use case**

When generating output for the web or tagged output, mathematical content should often be represented as MathML. This uses LuaTEX callbacks to automatically attempt to convert LuaTEX math mode output into MathML.

# **2 Usage**

The luamml package is designed to be used in automated ways by other packages and usually should not be invoked directly by the end user. For experiments, luamml-demo is included which provides easier to use interfaces.

Add in your preamble

#### \usepackage[files]{luamml-demo}

This will trigger the output of individual files for each block of math output containing corresponding MathML.

Alternatively

```
\usepackage[l3build]{luamml-demo}
```
will generate a single file with a concatenation of all MathML blocks.

For automated use, the luamml package can be included directly, followed by enclosing blocks which should generate files with luamml begin single file: and luamml end\_single\_file:. The filename can be set with luamml\_set\_filename:n.

# **3 Improving MathML conversion**

When using constructs which do not automatically get converted in acceptable form, conversion hints can be provided with luamml\_annotate:en. This allows to provide a replacement MathML structure in Lua table form, for example

```
\luamml_annotate:en {
  nucleus = true,
  core = \{ [0] = 'mi', 'TeX'},
}{
  \hbox{\TeX}
}
```
<sup>∗</sup>This document corresponds to luamml v0.1.0, dated 2024-08-14.

produces a  $\sin\theta$ TeX</mi> element in the output instead of trying to import TFX as a mathematical expression. The table structure is explained in an appendix.

# **4 Features & Limitations**

Currently all mathematical expressions which purely contain Unicode encoded math mode material without embedded non-math should get converted successfully. Usage with non-Unicode math  $(T_F X)$ 's 8-bit math fonts) is highly experimental and undocumented. Any attempt to build complicated structures by embedding arbitrary T<sub>E</sub>X code in the middle of math mode needs to have a MathML replacement specified. We try to automate more cases in the future.

# **A Luamml's representation of XML and MathML**

In the following I assume basic familiarity with both LuaTEX's representation of math noads and MathML.

## **A.1 Representation of XML elements**

In many places, luamml passes around XML elements. Every element is represented by a Lua table. Element 0 must always be present and is a string representing the tag name. The positive integer elements of the table represent child elements (either strings for direct text content or nested tables for nested elements). All string members which do not start with a colon are attributes, whose value is the result of applying tostring to the field value. This implies that these values should almost always be strings, except that the value 0 (since it never needs a unit) can often be set as a number. For example the XML document

```
ath block="display">
<mn>0</mn>
<sub>mo</sub> > &lt;1t; </mo></sub>
<mi mathvariant="normal">x</mi>
math>
```
would be represented by the Lua table

```
0] = "math", block="display",
{ [0] = "mn", "0"; }{[0]} = "mo", "<"],
{[0]} = "mi", mathvariant="normal", "x"}
```
## **A.2 Expression cores**

MathML knows the concept of "embellished operators": "T"he precise definition of an "embellished operator" is:

• an <mo> element;

- or one of the elements <msub>, <msup>, <msubsup>, <munder>, <mover>, <munderover>,  $\mathsf{Kmmultiscripts}\rangle$ ,  $\mathsf{mfrac}\rangle$ , or  $\mathsf{Semantics}\rangle$  (ğ 5.1 Annotation Framework), whose first argument exists and is an embellished operator;
- or one of the elements <mstyle>, <mphantom>, or <mpadded>, such that an mrow containing the same arguments would be an embellished operator;
- or an <maction> element whose selected sub-expression exists and is an embellished operator;
- or an  $\langle \text{mrow} \rangle$  whose arguments consist (in any order) of one embellished operator and zero or more space-like elements.

For every embellished operator, MathML calls the  $\langle \text{mo} \rangle$  element defining the embellished operator the "core" of the embellished operator.

Luamml makes this slightly more general: Every expression is represented by a pair of two elements: The expression and it's core. The core is always a  $\langle \text{mo}\rangle$ ,  $\langle \text{mi}\rangle$ , or  $\langle \text{mn}\rangle$ , nil or s special marker for space like elements.

If and only if the element is a embellished operator the core is a  $\leq m$  element representing the core of the embellished operator. The core is a  $\langle \text{mi}\rangle$  or a  $\langle \text{mn}\rangle$  element if and only if the element would be an embellished operator with this core if this element where a  $\leq$   $\infty$  element. The core is the special space like marker for space like elements. Otherwise the core is nil.

## **A.3 Translation of math noads**

A math lists can contain the following node types: noad, fence, fraction, radical, accent, style, choice, ins, mark, adjust, boundary, whatsit, penalty, disc, glue, and kern. The "noads"

### **A.3.1 Translation of kernel noads**

The math noads of this list contain nested kernel noads. So in the first step, we look into how kernel nodes are translated to math nodes.

**math char kernel noads** First the family and character value in the math char are used to lookup the Unicode character value of this math char. (For unicode-math, this is usually just the character value. Legacy maths has to be remapped based on the family.) Then there are two cases: The digits  $0$  to  $9$  are mapped to  $\text{mm}$  elements, everything else becomes a <mi> element with mathvariant set to normal. (The mathvariant value might get suppressed if the character defaults to mathvariant normal.) In either case, the tex:family attribute is set to the family number if it's not 0.

The core is always set to the expression itself. E.g. the math\_char kernel noad \fam3 a would become (assuming no remapping for this family)

 $0$ ] = 'mi', mathvariant = 'normal',  $['text:family"] = 3,$ "a"

#### <span id="page-3-4"></span>**A.3.2 sub\_box kernel noads**

I am open to suggestions how to convert them properly.

#### **A.3.3 sub\_mlist kernel noads**

The inner list is converted as a  $\langle m \rangle$  element, with the core being the core of the <mrow> element. See the rules for this later.

#### **A.3.4 delim kernel noads**

If the small\_char is zero, these get converted as space like elements of the form

```
0] = 'mspace',
width = '1.196pt',
```
where 1.196 is replaced by the current value of **\nulldelimiterspace** converted to bp.

Otherwise the same rules as for math\_char apply, except that instead of mi or  $\text{km}$ elements, mo elements are generated, mathvariant is never set, stretchy is set to true if the operator is not on the list of default stretchy operators in the MathML specification nd lspace and rspace attributes are set to zero.

### **A.3.5 acc kernel noads**

Depending on the surrounding element containing the acc kernel noad, it is either stretchy or not. If it's stretchy, the same rules as for delim apply, except that lspace and rspace are not set. Otherwise the stretchy attribute is set to false if the operator is on the list of default stretchy operators.

## **B Package Implementation**

## **B.1 Initialization**

```
1 (00=luamml)
```

```
2 \langle *luates\rangle
```
- <span id="page-3-2"></span><sup>3</sup> \ProvidesExplPackage {luamml} {2024-08-14} {0.1.0}
- <sup>4</sup> {Automatically generate presentational MathML from LuaTeX math expressions}

```
<sub>5</sub> \langle/luatex)
```

```
6 (*pdftex)
```

```
7 \ProvidesExplPackage {luamml-pdf} {2024-08-14} {0.1.0}
```

```
8 {MathML generation for LuapdfLaTeX}
```

```
9 \langle/pdftex}
```
## **B.2 Initialization**

These variable have to appear before the Lua module is loaded and will be used to communicate information to the callback.

Here \tracingmathml does not use a expl3 name since it is not intended for programming use but only as a debugging helper for the user. The other variables are internal, but we provide public interfaces for setting them later.

```
10 \int_new:N \l__luamml_flag_int
```

```
11 \int_new:N \l__luamml_pretty_int
```

```
12 \langleluatex\rangle\tl_new:N \l__luamml_filename_tl
13 \tl_new:N \l__luamml_root_tl
14 \tl_set:Nn \l_ luamml_root_tl { mrow }
15 \tl_new:N \l__luamml_label_tl
16 \langle pdftex\rangle\int_new:N \g__luamml_formula_id_int
17 (luatex)\int_new:N \tracingmathml
18
19 \int_set:Nn \l__luamml_pretty_int { 1 }
```
<span id="page-4-12"></span><span id="page-4-11"></span>Now we can load the Lua module which defines the callback. Of course until pdfT<sub>E</sub>Xstarts implementing \directlua this is only done in LuaT<sub>E</sub>X.

```
20 (luatex)\lua_now:n { require'luamml-tex' }
```
## **B.3 Hook**

We also call a hook with arguments at the end of every MathML conversion with the result. Currently only implemented in LuaT<sub>EX</sub> since it immediately provides the output.

```
21 (*luatex)
22 \hook_new_with_args:nn { luamml / converted } { 1 }
23
24 \cs_new_protected:Npn \__luamml_output_hook:n {
25 \hook_use:nnw { luamml / converted } { 1 }
26 - 327 \__luamml_register_output_hook:N \__luamml_output_hook:n
28 \langle/luatex\rangle
```
## <span id="page-4-20"></span>**B.4 Flags**

<span id="page-4-15"></span>The most important interface is for setting the flag which controls how the formulas should be converted.

\luamml\_flag\_process: Consider the current formula to be a complete, free-standing mathematical expression which should be converted to MathML. Additionally, the formula is also saved in the start math node as with \luamml\_flag\_save:.

```
29 \cs_new_protected:Npn \luamml_flag_process: {
30 \tl_set:Nn \l__luamml_label_tl {}
31 \int_set:Nn \l__luamml_flag_int { 3 }
32 }
```
<span id="page-4-19"></span>(*End of definition for* \luamml\_flag\_process:*. This function is documented on page* **??***.*)

\\_\_luamml\_maybe\_structelem: A internal helper which can be added to a tag to preserve the external state of the structelem flag.

```
33 \cs_new:Npn \__luamml_maybe_structelem: {
34 \frac{1}{2}35 8 * \int_mod:nn {
36 \int_div_truncate:nn { \l__luamml_flag_int } {8}
37 } {2}
38 ) +
39 }
40 % \end{macro}
41 %
42 % \begin{macro}{\__luamml_style_to_num:N}
```

```
43 % \begin{macrocode}
44 \cs_new:Npn \__luamml_style_to_num:N #1 {
45 \langle luatex\rangle 32 * #1
46 (*pdftex)
47 \token_case_meaning:NnF #1 {
48 \displaystyle {0}
49 \textstyle {32}
50 \scriptstyle {64}
51 \scriptscriptstyle {96}
52 \quad \} \quad53 \Invalid_mathstyle
54 }
55 \langle/pdftex\rangle56 }
```
<span id="page-5-24"></span><span id="page-5-14"></span>(*End of definition for* \\_\_luamml\_maybe\_structelem:*.*)

\luamml\_flag\_save:n \luamml\_flag\_save:nN \luamml\_flag\_save:nn \luamml\_flag\_save:nNn <span id="page-5-18"></span><span id="page-5-16"></span><span id="page-5-2"></span>Convert the current formula but only save it's representation in the math node without emitting it as a complete formula. This is useful when the expression forms part of a bigger formula and will be intergrated into it's MathML tables later by special code. It optinally accepts three parameters: A label, one math style command (\displaystyle, \textstyle, etc.) which is the implicit math style (so the style which the surrounding code expects this style to have) and a name for the root element (defaults to mrow). If the root element name is mrow, it will get suppressed in some cases.

```
57 \text{ } \cs new protected:Npn \luamml flag save:n #1 {
                             58 \tl_set:Nn \l__luamml_label_tl {#1}
                             59 \int_set:Nn \l__luamml_flag_int { \__luamml_maybe_structelem: 1 }
                             60 }
                             61 \cs_new_protected:Npn \luamml_flag_save:nN #1#2 {
                             62 \tl_set:Nn \l__luamml_label_tl {#1}
                             63 \int_set:Nn \l__luamml_flag_int { \__luamml_maybe_structelem: 17 + \__luamml_style_to_num:N
                            64 }
                             65 \text{ } \text{ } \text{ } \text{ } \text{ } \text{ } \text{ } \text{ } \text{ } \text{ } \text{ } \text{ } \text{ } \text{ } \text{ } \text{ } \text{ } \text{ } \text{ } \text{ } \text{ } \text{ } \text{ } \text{ } \text{ } \text{ } \text{ } \text{ } \text{ } \text{ } \text{ } \66 \tl_set:Nn \l_luamml_label_tl {#1}
                             67 \int_set:Nn \l__luamml_flag_int { \__luamml_maybe_structelem: 5 }
                             68 \tl_set:Nn \l__luamml_root_tl
                            69 }
                             70 \cs_new_protected:Npn \luamml_flag_save:nNn #1#2 {
                             71 \tl_set:Nn \l__luamml_label_tl {#1}
                             72 \int_set:Nn \l__luamml_flag_int { \__luamml_maybe_structelem: 21 + \__luamml_style_to_num:N
                             73 \tl_set:Nn \l__luamml_root_tl
                             74 }
                            (End of definition for \luamml_flag_save:n and others. These functions are documented on page ??.)
\luamml_flag_ignore: Completely ignore the math mode material.
                             75 \cs_new_protected:Npn \luamml_flag_ignore: {
                            76 \int_set:Nn \l__luamml_flag_int { 0 }
                             77 }
                            (End of definition for \luamml_flag_ignore:. This function is documented on page ??.)
```
#### <span id="page-5-23"></span><span id="page-5-17"></span><span id="page-5-15"></span><span id="page-5-13"></span><span id="page-5-12"></span><span id="page-5-6"></span>\luamml\_flag\_structelem: Like \luamml\_flag\_process:, but additionally add PDF structure elements. This only works in LuaTEX and requires that the tagpdf package has been loaded *before* luamml.

```
78 (*luatex)
79 \cs_new_protected:Npn \luamml_flag_structelem: {
80 \tl_set:Nn \l_luamml_label_tl {}
81 \int_set:Nn \l__luamml_flag_int { 11 }
82 }
83 (/luatex)
```
<span id="page-6-8"></span>(*End of definition for* \luamml\_flag\_structelem:*. This function is documented on page* **??***.*)

## \luamml\_set\_filename:n Allows to set a filename to which the generated MathML gets written. Previous content from the file will get overwritten. This includes results written by a previous formula.

Therefore this has to be called separately for every formula or it must expand to different values to be useful. The value is fully expanded when the file is written.

Only complete formulas get written into files (so formulas where \luamml\_flag\_ process: or \luamml\_flag\_structelem: are in effect).

Only implemented in LuaTEX, in pdfTEX the arguments for pdfmml determine the output location.

```
84 (*luatex)
85 \cs_new_protected:Npn \luamml_set_filename:n {
86 \tl_set:Nn \l__luamml_filename_tl
87 }
88 (/luatex)
```
<span id="page-6-6"></span>(*End of definition for* \luamml\_set\_filename:n*. This function is documented on page* **??***.*)

\luamml\_begin\_single\_file: \luamml\_end\_single\_file: Everything between these two commands gets written into the same XML file. The filename is expanded when \luamml\_begin\_single\_file: gets executed.

(Implemented in Lua)

(*End of definition for* \luamml\_begin\_single\_file: *and* \luamml\_end\_single\_file:*. These functions are documented on page* **??***.*)

By default, the flag is set to assume complete formulas.

<span id="page-6-7"></span>89 \luamml\_flag\_process:

#### **B.5 Annotations**

These are implemented very differently depending on the engine, but the interface should be the same.

#### **B.5.1 LuaTEX**

90 (\*luatex)

\luamml\_annotate:nen \luamml\_annotate:en <span id="page-6-4"></span>A simple annotation scheme: The first argument is the number of top level noads to be annotated, the second parameter the annotation and the third parameter the actual list of math tokens. The first argument can be omitted to let LuaTEXdetermine the number itself.

Passing the first parameter explicitly is useful for any annotations which should be compatible with fututre pdfTEXversions of this functionality.

```
91 \cs_new_protected:Npn \luamml_annotate:nen #1#2#3 {
92 \__luamml_annotate_begin:
93 \t#394 \_luamml_annotate_end:we \tex_numexpr:D #1 \scan_stop: {#2}
95 }
```

```
97 \cs_new_protected:Npn \luamml_annotate:en #1#2 {
98 \__luamml_annotate_begin:
99 #2
100 \__luamml_annotate_end:e {#1}101 }
```
<span id="page-7-27"></span>(*End of definition for* \luamml\_annotate:nen *and* \luamml\_annotate:en*. These functions are documented on page* **??***.*)

```
102 \langle/luatex)
```
<span id="page-7-30"></span>96

#### **B.5.2 pdfTEX**

<span id="page-7-28"></span>103 (\*pdftex)

\\_1uamml\_pdf\_showlists: Here and in many other locations the pdfT<sub>EX</sub> implementation is based on \showlists, so we define a internal wrapper which sets all relevant parameters.

```
104 \cs_if_exist:NTF \showstream {
105 \iow_new:N \l__luamml_pdf_stream
106 \iow_open:Nn \l__luamml_pdf_stream { \jobname .tml }
107 \cs_new_protected:Npn \_ luamml_pdf_showlists: {
108 \group_begin:
109 \int_set:Nn \tex_showboxdepth:D { \c_max_int }
110 \int_0 \int_set:Nn \tex_showboxbreadth:D { \c_max_int }
111 \hbox{shown term} = \lq L_luamml_pdf_stream
112 \tex_showlists:D
113 \group_end:
114 }
115 } {
116 \cs_set_eq:NN \l__luamml_pdf_stream \c_log_iow
117 \cs_set_eq:NN \__luamml_pdf_set_showstream: \scan_stop:
118 \cs_new_protected:Npn \__luamml_pdf_showlists: {
119 \group_begin:
\verb|120| \int_set:Nn \l1_tmpa_int { \textinteractionmode: D } }121 \int_set:Nn \tex_interactionmode:D { 0 }
122 \int_set:Nn \tex_showboxdepth:D { \c_max_int }
123 \int_2 \int_set:Nn \tex_showboxbreadth:D { \c_max_int }
124 \tex_showlists:D
\verb|125| \int_set:Nn \texttt_interval: Nnew\_interaction\node:D { \l_tmpa_int} }126 \group_end:
127 }
128 }
(End of definition for \__luamml_pdf_showlists:.)
```

```
\luamml_annotate:nen
\luamml_annotate:en
                      Now we can define the annotation commands for pdfT<sub>E</sub>X.
                      129 \cs_generate_variant:Nn \tl_to_str:n { e }
                       130 \int_new:N \g__luamml_annotation_id_int
                      131 \cs_new_protected:Npn \luamml_annotate:nen #1#2#3 {
                      132 \int_gincr:N \g__luamml_annotation_id_int
                      133 \iow_shipout_x:Nx \l__luamml_pdf_stream {
                       134 LUAMML_MARK_REF:
                      135 \int_use:N \g__luamml_annotation_id_int
                       136 :
```

```
137 - 1138 \iow_now:Nx \l__luamml_pdf_stream {
139 LUAMML_MARK:
140 \int_use:N \g__luamml_annotation_id_int
141 :
142 count = \intnt_eval:n {#1},
143 #2
144 \iow_newline:
145 LUAMML_MARK_END
146 }
147 + 43148 }
149 \cs_new_protected:Npn \luamml_annotate:en #1#2 {
150 \int_gincr:N \g__luamml_annotation_id_int
151 \iow_shipout_x:Nx \l__luamml_pdf_stream {
152 LUAMML_MARK_REF:
153 \int_use:N \g__luamml_annotation_id_int
154 :
155 }
156 \iow_now:Nx \l__luamml_pdf_stream {
157 LUAMML_MARK:
158 \int_use:N \g__luamml_annotation_id_int
159 :
160 count = data.count [\int_use:N \g_luamml_annotation_id_int],
161 #1
162 \iow_newline:
163 LUAMML_MARK_END
164 }
165 \use:x {
166 \iow_now:Nn \l__luamml_pdf_stream {
167 LUAMML_COUNT:
168 \int_use:N \g__luamml_annotation_id_int
169 }
170 \__luamml_pdf_showlists:
171 \exp_not:n {#2}
172 \iow_now:Nn \l__luamml_pdf_stream {
173 LUAMML_COUNT_END:
174 \int_use:N \g__luamml_annotation_id_int
175 }
176 \__luamml_pdf_showlists:
177 }
178 }
```
<span id="page-8-20"></span><span id="page-8-19"></span><span id="page-8-18"></span><span id="page-8-15"></span><span id="page-8-14"></span><span id="page-8-11"></span><span id="page-8-9"></span><span id="page-8-8"></span><span id="page-8-7"></span><span id="page-8-1"></span>(*End of definition for* \luamml\_annotate:nen *and* \luamml\_annotate:en*. These functions are documented on page* **??***.*)

179 (/pdftex)

## **B.6 Trigger for specific formula**

<span id="page-8-17"></span>This only applies for pdfTEX since in LuaTEX everything is controlled by the callback, but for compatibility the function is defined anyway.

\luamml\_pdf\_write: We could accept parameters for the flag and tag here, but for compatibility with LuaTEXthey are passed in macros instead.

```
180 (*pdftex)
181 \cs_new_protected:Npn \luamml_pdf_write: {
182 \int_gincr:N \g__luamml_formula_id_int
183 \iow_now:Nx \l__luamml_pdf_stream {
184 LUAMML_FORMULA_BEGIN:
185 \int_use:N \g__luamml_formula_id_int
186
187 \int_use:N \l__luamml_flag_int
188 :
189 \l__luamml_root_tl
100
191 \l__luamml_label_tl
192 }
193 \__luamml_pdf_showlists:
194 \iow_now:Nx \l__luamml_pdf_stream {
195 LUAMML_FORMULA_END
196 }
197 }
198 \langle / \text{pdftex} \rangle199 (luatex)\cs_new_eq:NN \luamml_pdf_write: \scan_stop:
```
<span id="page-9-15"></span><span id="page-9-12"></span><span id="page-9-10"></span><span id="page-9-0"></span>(*End of definition for* \luamml\_pdf\_write:*. This function is documented on page* **??***.*)

## **B.7 Further helpers**

\RegisterFamilyMapping The Lua version of this is defined in the Lua module.

```
200 (*pdftex)
201 \NewDocumentCommand \RegisterFamilyMapping {m m} {
202 \iow_now:Nx \l__luamml_pdf_stream {
203 LUAMML INSTRUCTION:REGISTER MAPPING: \int_use:N #1 : #2
204 }
205 }
206 \langle / \text{pdftex} \rangle
```
(*End of definition for* \RegisterFamilyMapping*. This function is documented on page* **??***.*)

## **B.8 Patching**

For some packages, we ship with patches to make them more compatible and to demonstrate how other code can be patched to work with luamml.

These are either loaded directly if the packages are loaded or delayed using LATEX's hook system otherwise.

<span id="page-9-13"></span>For this, we use two helpers: First a wrapper which runs arbitrary code either now (if the package is already loaded) or as soon as the package loads, second an application of the first one to load packages following luamml's naming scheme for these patch packages.

```
207 \cs_new_protected:Npn \__luamml_patch_package:nn #1 #2 {
208 \@ifpackageloaded {#1} {#2} {
209 \hook_gput_code:nnn {package/#1/after} {luamml} {#2}
210 }
211 - 7212 \cs_new_protected:Npn \__luamml_patch_package:n #1 {
213 \__luamml_patch_package:nn {#1} {
```
\\_\_luamml\_patch\_package:nn \\_\_luamml\_patch\_package:n <span id="page-10-3"></span>214 \RequirePackage { luamml-patches-#1 } <sup>215</sup> } <sup>216</sup> }

(*End of definition for* \\_\_luamml\_patch\_package:nn *and* \\_\_luamml\_patch\_package:n*.*)

We currently provide minimal patching for the kernel, amsmath and array. Currently only the kernel code supports pdfTEX, but it's planned to extend this.

```
217 \RequirePackage { luamml-patches-kernel }
218 \langle *luates \rangle219 \__luamml_patch_package:n {amstext}
220 \__luamml_patch_package:n {amsmath}
221 \__luamml_patch_package:n {array}
222 \langle/luatex\rangle
```
# **Index**

The italic numbers denote the pages where the corresponding entry is described, numbers underlined point to the definition, all others indicate the places where it is used.

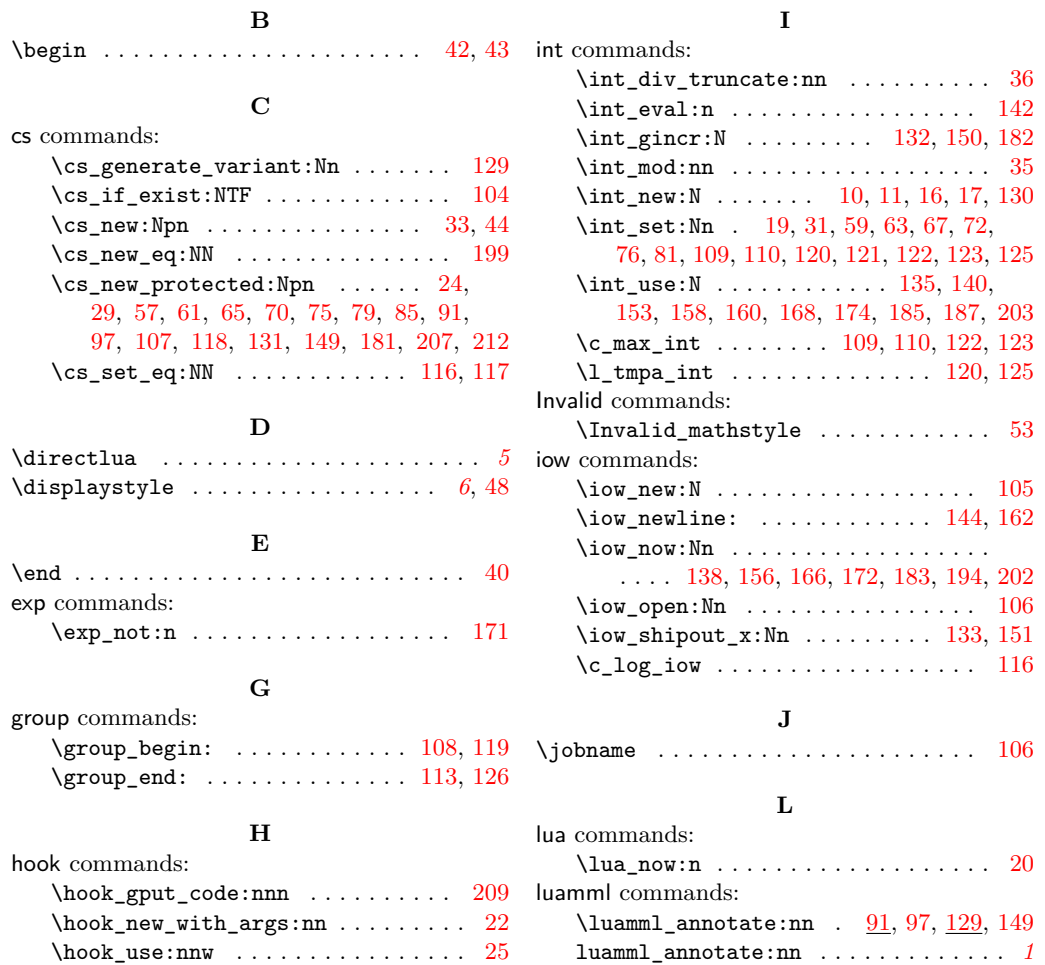

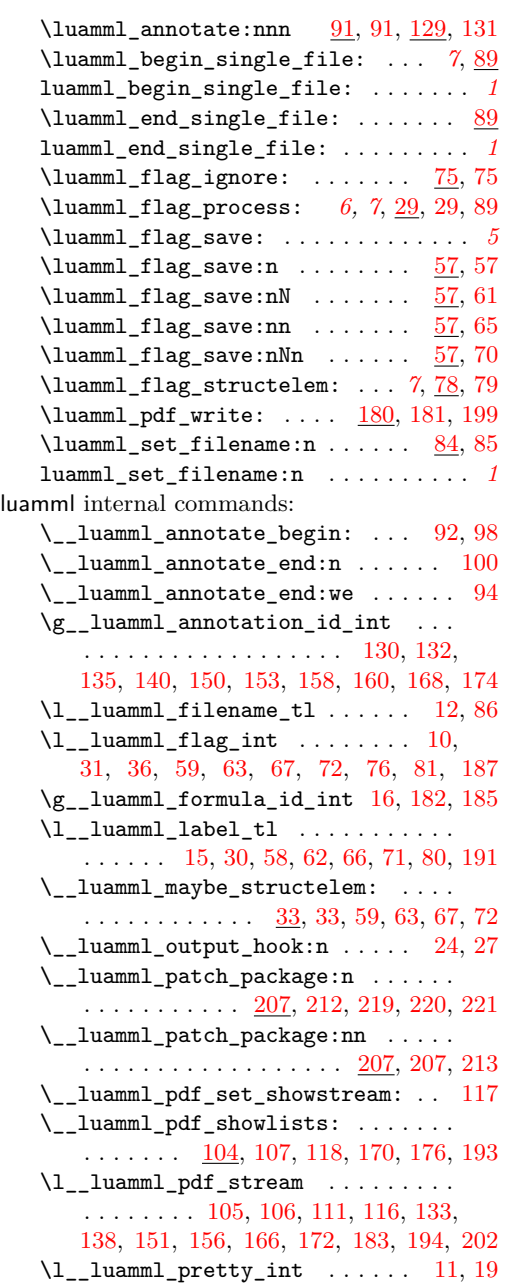

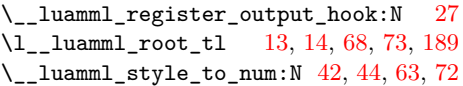

# **N**

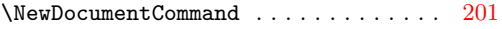

# **P**  $\label{eq:provides} \verb|ProvidesExp1Package | \ldots | \ldots | \ldots 3, 7$  $\label{eq:provides} \verb|ProvidesExp1Package | \ldots | \ldots | \ldots 3, 7$  $\label{eq:provides} \verb|ProvidesExp1Package | \ldots | \ldots | \ldots 3, 7$  $\label{eq:provides} \verb|ProvidesExp1Package | \ldots | \ldots | \ldots 3, 7$

# **R**

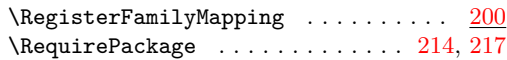

## **S**

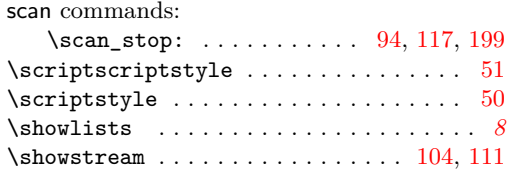

#### **T**

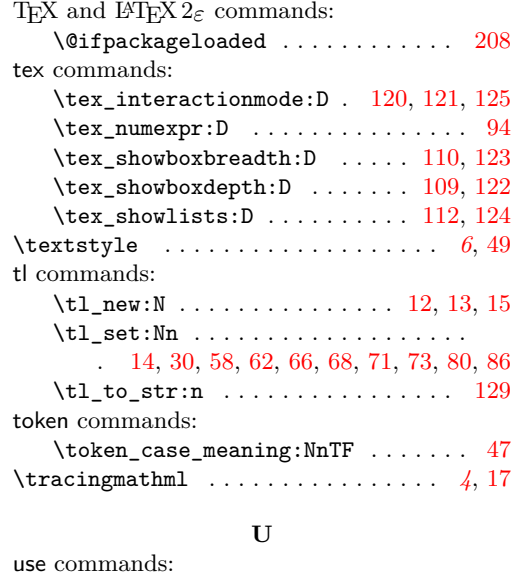

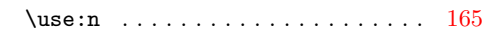